# ФЕДЕРАЛЬНОЕ АГЕНТСТВО ПО ОБРАЗОВАНИЮ ГОСУДАРСТВЕННОЕ ОБРАЗОВАТЕЛЬНОЕ УЧРЕЖДЕНИЕ ВЫСШЕГО ПРОФЕССИОНАЛЬНОГО ОБРАЗОВАНИЯ «Тюменский государственный нефтегазовый университет»

Институт Нефти и Газа

Кафедра «Электроэнергетика»

## **МЕТОДИЧЕСКИЕ УКАЗАНИЯ**

к контрольным работам по дисциплине: «Системы автоматизированного проектирования»

для студентов направления 140200 «Электроэнергетика» специальности 140211 «Электроснабжение» очной, заочной и заочной сокращенной форм обучения

Тюмень 2008

Утверждено редакционно-издательским советом государственное образовательное учреждение высшего профессионального образования «Тюменский государственный нефтегазовый университет»

Составитель: ассистент Негомедзянова Г.А., ассистент Орлов В.С.

©государственное образовательное учреждение высшего профессионального образования «Тюменский государственный нефтегазовый университет», 2008 г.

# <span id="page-2-0"></span>**ВВЕДЕНИЕ**

Целью дисциплины «Системы автоматизированного проектирования» является изучение основных теоретических и практических положений и современных достижений в области электротехники и основам электроники, необходимых для инженера любого профиля с неэлектрической специализацией в такой степени, чтобы они могли выбирать необходимые электротехнические, электронные, электроизмерительные устройства, уметь их правильно эксплуатировать и составлять совместно с инженерами-электриками технические задания на разработку электрических частей автоматизированных установок для управления производственными процессами.

Дисциплина «Системы автоматизированного проектирования» основана на положениях, изложенных в курсах математики, информатики и инженерной графики.

Задачей дисциплины «Системы автоматизированного проектирования» заключается в изучении:

- подходов и методов к проектированию различных электрических систем;
- программных и аппаратных средств автоматизированного проектирования. В результате изучения дисциплины студент, освоивший программу должен
- **знать**:
- 1. состав, структуру и назначение программного обеспечения;
- 2. основные типы и области применения систем автоматизированного проектирования.
- **уметь**:
- 1. читать электрические схемы;
- 2. правильно выбирать методы и подходы, программные и аппаратные средства САПР, разрабатывать алгоритмы и программы для решения различных задач.
- **понимать**:
- 1. принципы применения программного обеспечения и компьютерных технологий для решения инженерных задач.

#### <span id="page-3-0"></span>**1. УКАЗАНИЯ ПО ИЗУЧЕНИЮ ТЕМ КОНТРОЛЬНЫХ РАБОТ**

#### <span id="page-3-1"></span>**1.1. Линейные электрические цепи постоянного тока**

В данную тему входит понятие о линейных элементах цепей при постоянных токах. Области применения электротехнических устройств постоянного тока. Структура электрической цепи. Генерирующие и приемные устройства постоянного тока. Стандартные графические обозначения электротехнических устройств постоянного тока. Линейные неразветвленные и разветвленные электрические цепи. Законы Ома и Кирхгофа. Методы расчета разветвленных электрических цепей.

Литература: [1] § 1.1, 3.5; [2] § 1.6-1.11, 1.13, 1.14; [3] § 1.1-1.14.

#### <span id="page-3-2"></span>**1.2. Электрические цепи синусоидального тока**

*Однофазные электрические цепи.* Для изучения представленной темы необходимо знать способы изображения синусоидальных функций времени. В тему входит понятие об источниках синусоидальной энергии и элементах цепей переменного синусоидального тока (активное сопротивление в цепи синусоидального тока, индуктивность в цепи синусоидального тока, емкость в цепи синусоидального тока) и области их применения. Необходимо понять причины, обуславливающие отставание по фазе тока относительно напряжения в цепи с индуктивной катушкой и опережение в цепи с емкостью.

Следует изучить распределение токов и напряжений при последовательном и параллельном соединении идеализированных элементов R, L, C, явление резонанса напряжения и тока, условия их возникновения, следствия. Научиться строить векторные диаграммы токов и напряжений. При расчете разветвленных цепей переменного тока определение полного эквивалентного сопротивления производят при помощи проводимостей. В данном разделе можно использовать все методы расчета разветвленных электрических цепей, изученных в предыдущем пункте, если использовать комплексные изображения синусоидальных функций.

Особое внимание надо уделить вопросам, связанным с мощностью в цепи переменного тока. Важно не только запомнить количественные соотношения, но и сущность физического процесса.

*Трехфазные электрические цепи.* Изучение данной темы следует начать с уяснения преимуществ использования трехфазных электрических цепей перед однофазными. В тему входит понятие об источниках трехфазной энергии, потребителях и схемах их соединений. Следует знать соотношения между фазными и линейными токами и

напряжениями и уметь их выводить. Необходимо научиться строить векторные диаграммы токов и напряжений. Надо знать назначение нейтрального провода, для этого следует рассмотреть несимметричные режимы работы трехфазных цепей.

В данной теме следует обратить внимание на особенности расчета мощности трехфазных приемников.

Литература: [1] § 2.1-2.11, 8.1; [2] § 2.1-2.20, 7.1; [3] § 2.1-2.14, 2.17-2.19, 7.2-7.5.

#### <span id="page-4-0"></span>**1.3. Электрические машины**

*Трансформаторы.* Трансформатор – это электромагнитное устройство, предназначенное для преобразования посредством магнитного поля электрической энергии с одним соотношением токов и напряжений в электрическую энергию с другим соотношением напряжений и токов без изменения частоты. Принцип действия трансформатора основан на явлении электромагнитной индукции, поэтому для лучшего понимания необходимо рассмотреть электромагнитные процессы в катушке со стальным сердечником, включенной в цепь переменного тока. Выяснить причины наведения эдс в катушке и природу потерь мощности в стали, а также научиться строить схемы замещения и векторные диаграммы трансформатора и уметь ими пользоваться.

Следует изучить режимы работы трансформатора и назначение опытов холостого хода и короткого замыкания. Уметь выводить соотношение, связывающее коэффициент трансформации с первичными и вторичными эдс, напряжениями и токами однофазного трансформатора. Уметь дать объяснение причин изменения тока в первичной цепи трансформатора при изменении нагрузки во вторичной цепи. Изучить рабочие характеристики трансформаторов.

Знать, что относят к номинальным данным трансформаторов. Знать, какие бывают разновидности трансформаторов и области их применения.

*Машины постоянного тока.* Изучение машин постоянного тока следует начать с устройства и принципа их действия. Отличительной частью машины является коллектор, поэтому подробно следует остановиться на принципе его работы. При рассмотрении характеристик двигателей и генераторов постоянного тока нужно обратить внимание на способы их возбуждения.

Выясните способы пуска и реверсирования двигателей постоянного тока. Необходимо изучить способы регулирования скорости вращения двигателей и уметь строить механические характеристики. Изучить способы торможения двигателей.

Уяснить распределение мощности в машине постоянного тока, ее рабочие характеристики. Знать, что относится к номинальным данным машины. Знать разновидности машин постоянного тока и области их применения.

*Асинхронные машины.* Асинхронные машины следует изучить с точки зрения правильного выбора и эксплуатации. Для этого надо знать свойства асинхронного двигателя при различных режимах работы. Кроме того следует изучит вопрос пуска асинхронной машины и зависимость выбора способа пуска от вида конструкции асинхронной машины. Важной характеристикой для этого вида машин является скольжение, поэтому следует рассмотреть рабочие характеристики асинхронной машины с точки зрения влияния на скольжение. Изучите способы регулирования скорости вращения, достоинства и недостатки каждого способа. Следует знать как осуществляется реверсирование двигателя.

Знать, что относится к номинальным данным машины. Знать разновидности асинхронных машин и области их применения.

*Синхронные машины.* Изучите особенности конструкции синхронной машины и ее влияние на скорость вращения ротора. Уясните условия, необходимые для получения синусоидальной эдс в обмотке ротора синхронного генератора. Изучите особенности способов пуска синхронной машины, ее рабочие и механические характеристики.

Знать, что относится к номинальным данным машины. Знать разновидности синхронных машин и области их применения.

Литература: [1] § 10.1-10.11, 13.1-13.11, 14.1-14.12, 15.1-15.11; [2] § 8.1-8.13, 9.1- 9.21, 10.1-10.18, 11.1-11.12; [3] § 8.1-8.17, 13.1-13.15, 14.1-14.17, 15.1-15.18.

#### **2. УКАЗАНИЯ ПО ВЫПОЛНЕНИЮ КОНТРОЛЬНЫХ РАБОТ**

<span id="page-6-0"></span>Выполнение расчетно-графических работ является важным этапов в изучении теоретического материала, кроме того, правильность решения заданий – критерий усвоения материала студентом. Все задания необходимо выполнять самостоятельно, опираясь лишь на проработанный теоретический материал. В случае затруднений студент может обратиться к преподавателю за консультацией. Согласно рабочей программы, студент должен выполнить три расчетно-графические работы, задания которых приведены ниже. Сроки выполнения также оговорены в рабочей программе:

Номер варианта задания выбирается согласно номеру студента по списку в аттестационной ведомости. При выполнении расчетно-графических работ следует выполнять следующие требования:

1. Работы обязательно выполнять в рукописной форме в тетрадях, оставляя поля для заметок преподавателя.

2. Решение следует выполнять в общем виде добавляя пояснения этапов решения. В полученные формулы подставить цифровые значения величин и проверить полученную размерность результата.

3. Все рисунки, графики и схемы надо выполнять аккуратно с помощью чертежных инструментов; их масштаб должен быть достаточно крупным. Элементы схем должны соответствовать ГОСТу.

Работа засчитывается, если решение всех задач выполнено принципиально верно и отвечает перечисленным требованиям. Оценка каждой расчетно-графической работы согласно рабочей программы изменяется от 0 до 10 баллов и зависит от всех перечисленных критериев. В том случае, если работа не зачтена, все исправления должны быть сделаны студентом в той же тетради после подписи преподавателя. Исправленный вариант задания студент должен предоставить вместе с первоначальным не позднее чем через неделю после получения проверенной работы.

## **3. ЗАДАНИЯ ДЛЯ КОНТРОЛЬНЫХ РАБОТ**

#### **3.1. Контрольная работа №1**

#### **«Расчет разветвленных электрических цепей»**

#### <span id="page-7-1"></span><span id="page-7-0"></span>*Задание 1: Решить методом эквивалентных преобразований.*

Определить эквивалентное сопротивление *R<sup>Э</sup>* электрической цепи постоянного тока (рис. 1, а) и распределение токов по ветвям. Вариант электрической цепи (включая ее участок 1 – 2, рис. 1, *б – з*, ограниченный на схеме рис. 1, *а* пунктиром), положение выключателей *В<sup>1</sup>* и *В<sup>2</sup>* в схемах, величины сопротивлений резисторов *R<sup>1</sup>* — *R<sup>12</sup>* и питающего напряжения *U* для каждого из вариантов задания представлены в табл. 1.

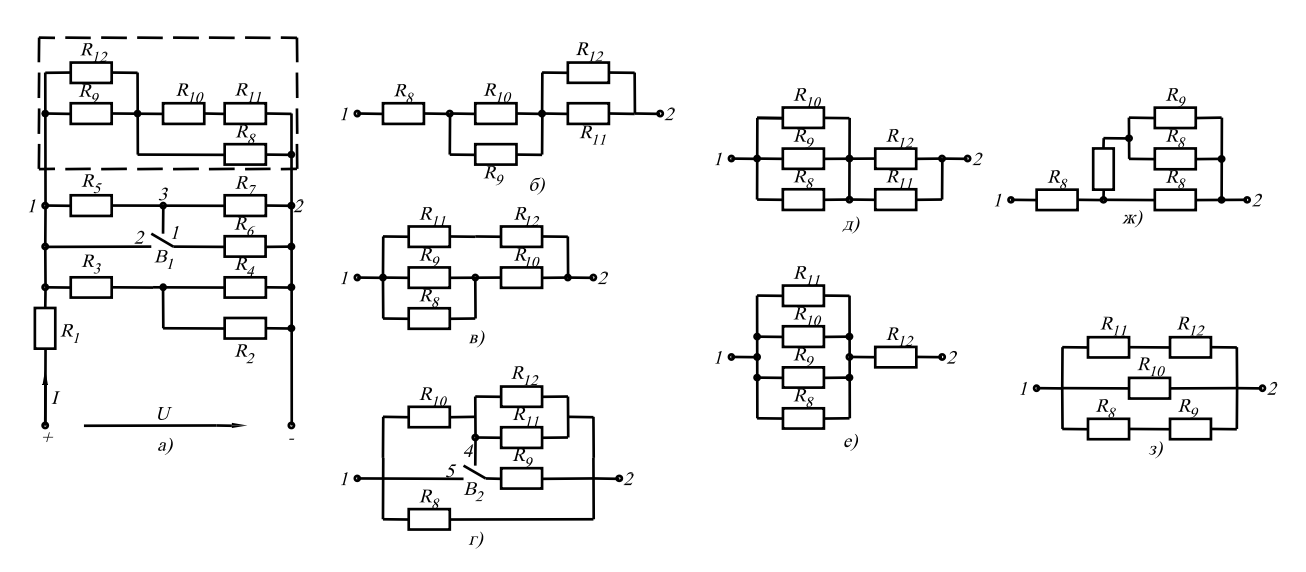

Рис. 1.

Таблица 1.

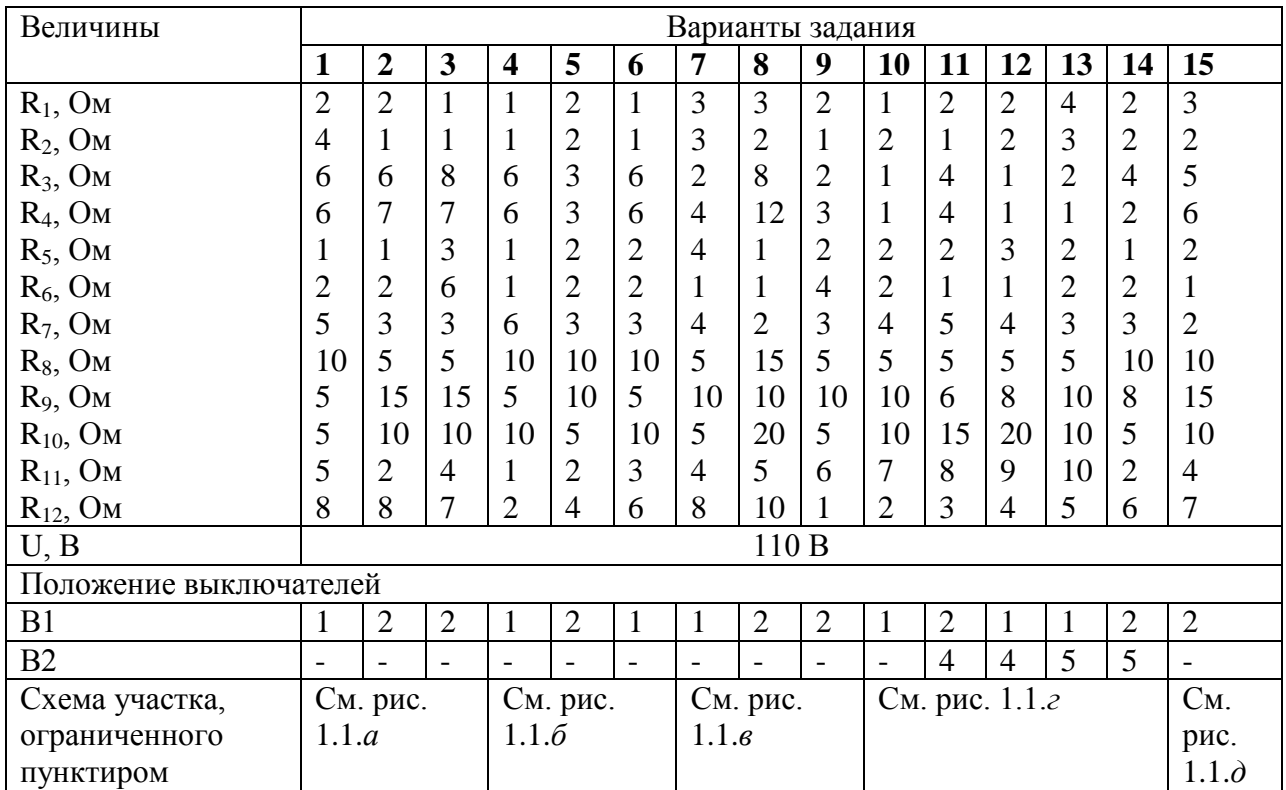

Продолжение таблицы 1.

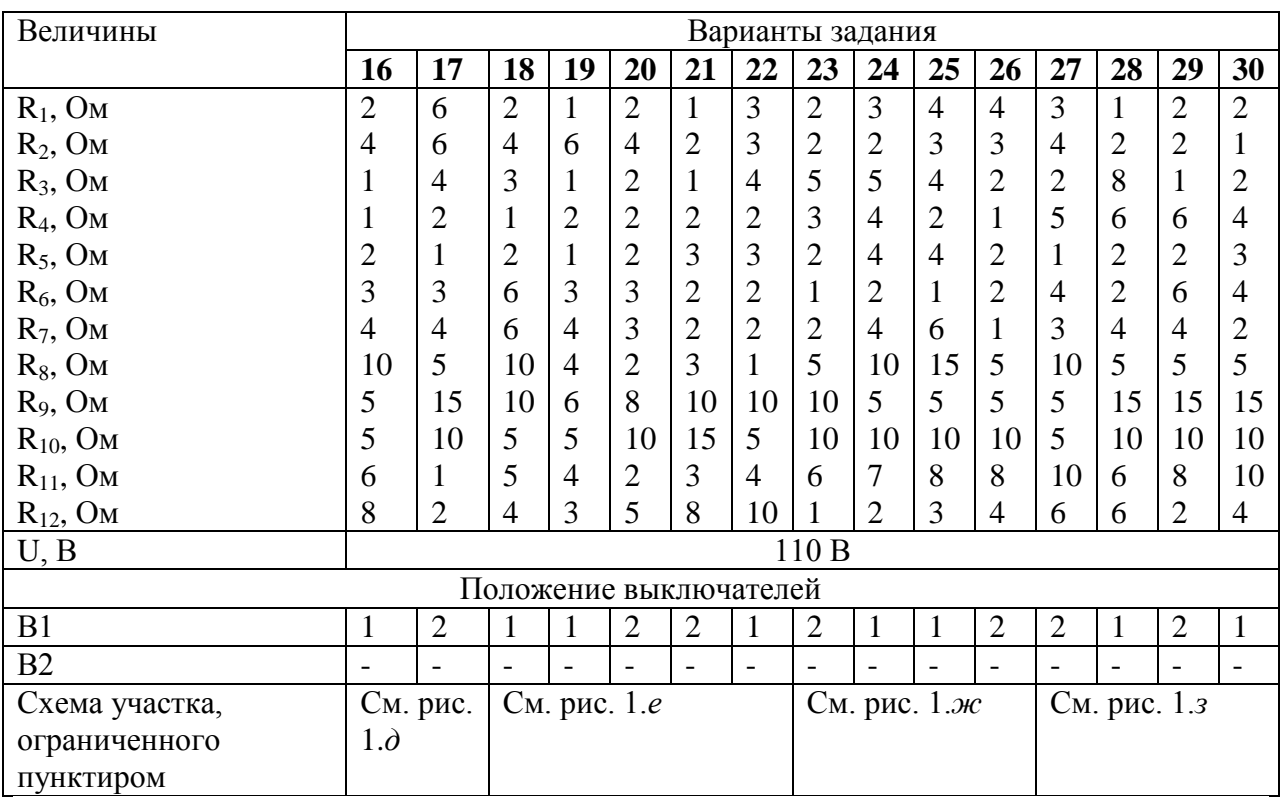

*Задание 2: Решить методом применения законов Кирхгофа.*

Для электрической цепи постоянного тока (рис. 2), используя данные, приведенные для данного варианта задания в табл. 2, определить токи *I<sup>1</sup> – I<sup>9</sup>* в ветвях резисторов *R1—R9*,

режимы работы источников питания, составить баланс мощностей. ЭДС и напряжения источников, сопротивления резисторов и положение выключателей для соответствующих вариантов задания приведены в табл. 2. Внутренним сопротивлением источников пренебречь.

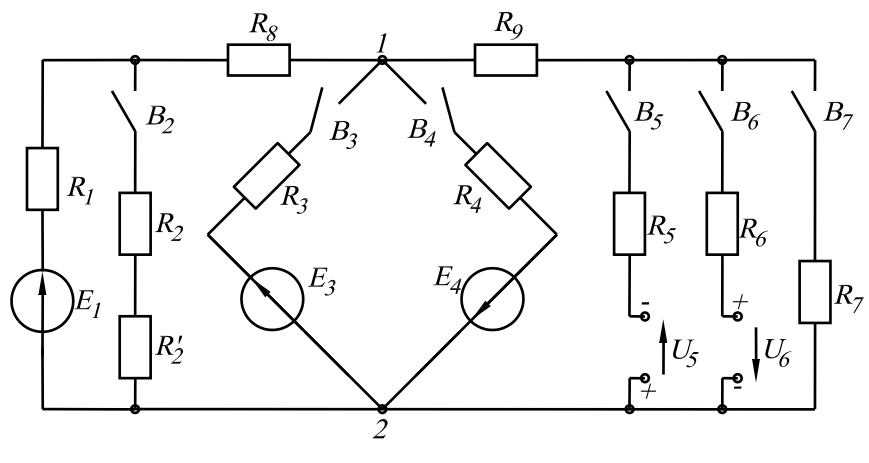

Рис. 2.

*Задание 3: Решить методом контурных токов* Решить задание 2 методом контурных токов.

*Задание 4: Решить методом узловых напряжений* Решить задание 2 методом узлового напряжения

Таблица 2.

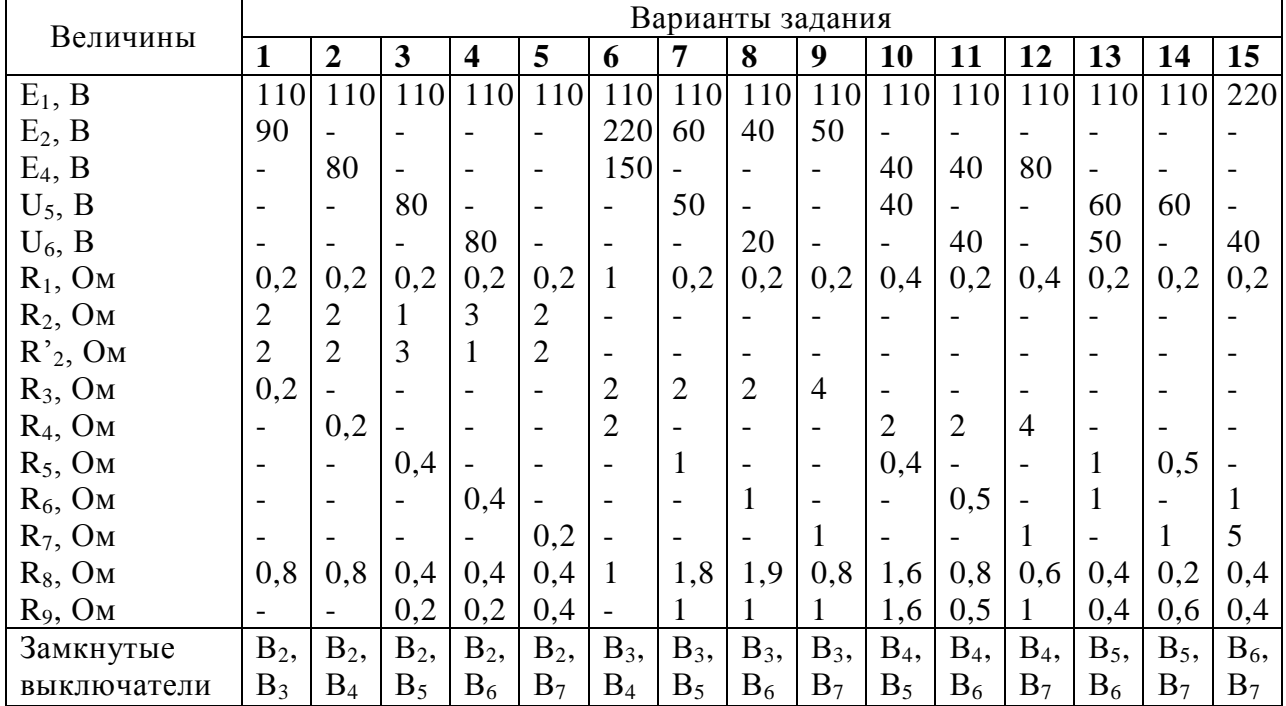

Продолжение таблицы 2.

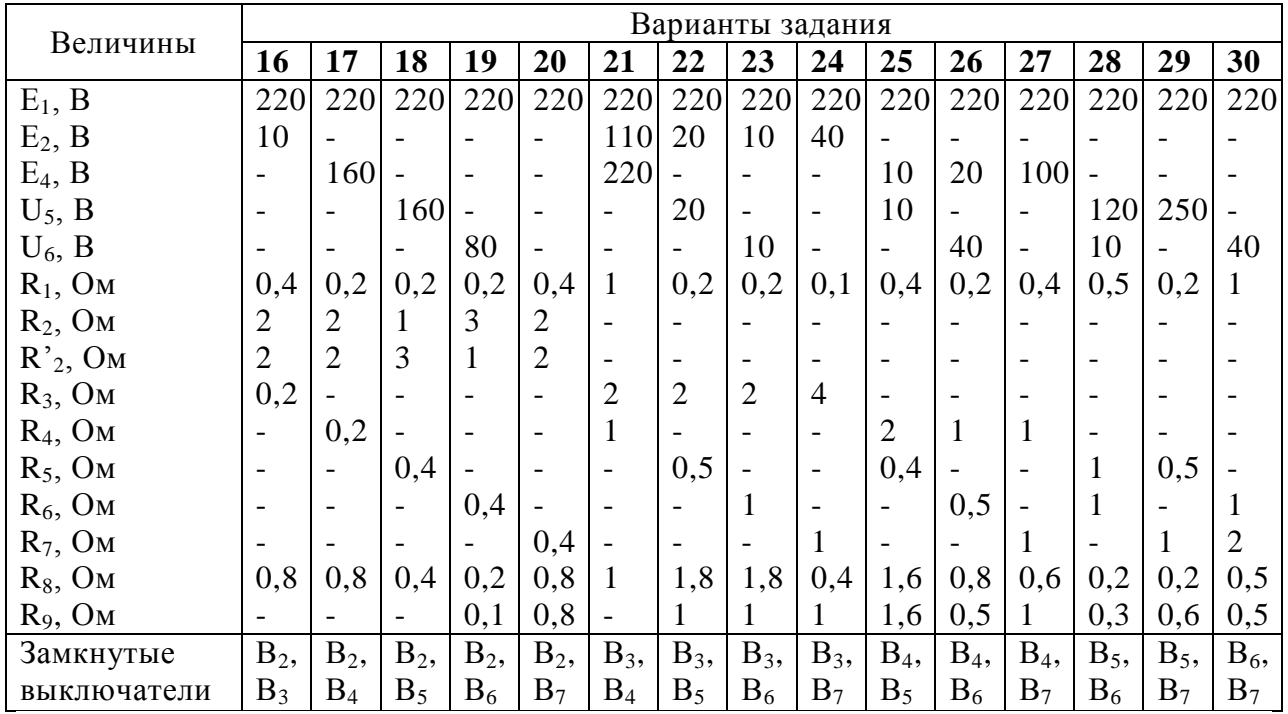

#### **3.2. Контрольная №2**

**«Расчет электрических цепей переменного тока»**

<span id="page-10-0"></span>*Задание 1: Рассчитать однофазную электрическую цепь с последовательным соединением элементов*

В электрической цепи переменного тока имеет место резонанс напряжений (рис. 3) при частоте питающего тока *f*. Используя данные, приведенные в табл.3 для соответствующего варианта задания, определить показания вольтметра на зажимах катушки индуктивности, активное *R<sup>к</sup>* и индуктивное *Х<sup>к</sup>* сопротивления катушки, показание ваттметра *W*, реактивную мощность *Q<sup>к</sup>* катушки индуктивности, емкость *С* конденсатора, индуктивность *L<sup>к</sup>* и коэффициент мощности *cosφ<sup>к</sup>* катушки. Построить векторную диаграмму тока *I* и напряжений в цепи. Показания вольтметра *Uc*, включенного на зажимы конденсатора *С*, напряжение *U*, приложенное к цепи и показание амперметра *А* приведены в табл.3.

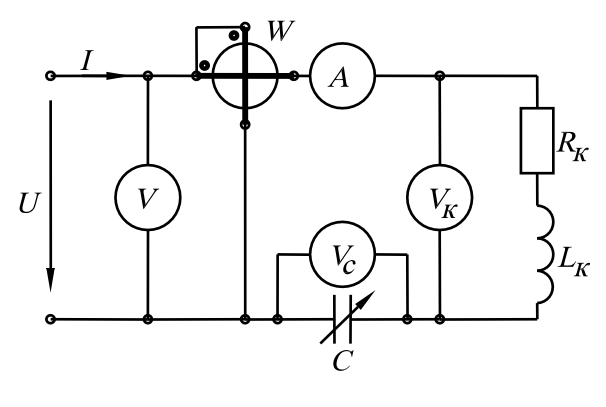

Рис. 3.

Таблица 3.

| Величины | Варианты задания |           |    |    |    |    |                |            |               |              |    |                 |                  |    |    |
|----------|------------------|-----------|----|----|----|----|----------------|------------|---------------|--------------|----|-----------------|------------------|----|----|
|          |                  | ∽         |    |    | ັ  | υ  | $\overline{ }$ |            |               | $\cap$<br>ιv |    | $\sqrt{2}$<br>∸ | $\sqrt{2}$<br>⊥J | 14 | ⊥ັ |
|          | ιv               |           | 14 | 16 | 18 | 20 | າາ<br>∠∠       | 24         | $\angle 0$    | 28           | 30 | 32              | 34               | 36 | 38 |
| Uc, B    | 60               | - ^<br>OΖ | 64 | 66 | 68 | 70 | 70<br>∼        | 74         | $\sim$<br>O   | 78           | 80 | 82              | 84               | 86 | 88 |
| A        | ∼                |           |    |    |    | 10 |                | $\sqrt{2}$ | $\rightarrow$ |              |    |                 | $\sqrt{ }$       | Ω  | 19 |

Продолжение таблицы 3.

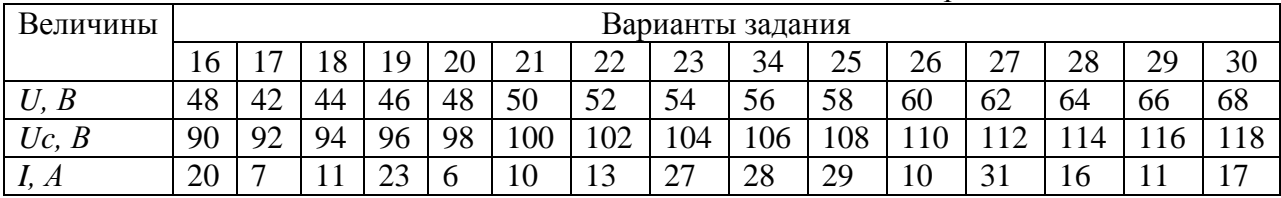

*Задание 2: Рассчитать однофазную электрическую цепь с параллельным соединением элементов*

Электрическая цепь переменного тока с частотой *f=*50 Гц (рис. 4), находящийся под действием напряжения *U*, содержит активные *R1-R<sup>5</sup>* сопротивления, реактивные индуктивные *ХL2*, *ХL3*, *ХL6* и реактивные емкостные *ХС1*, *ХС4*, *ХС7* сопротивления. По данным табл. 4 с учетом положения выключателей *В1-В<sup>7</sup>* определить для данного варианта задания приведенные в ней величины. Проверить соблюдение баланса полных *S*, активных *Р* и реактивных *Q* мощностей, построить векторную диаграмму напряжений и токов.

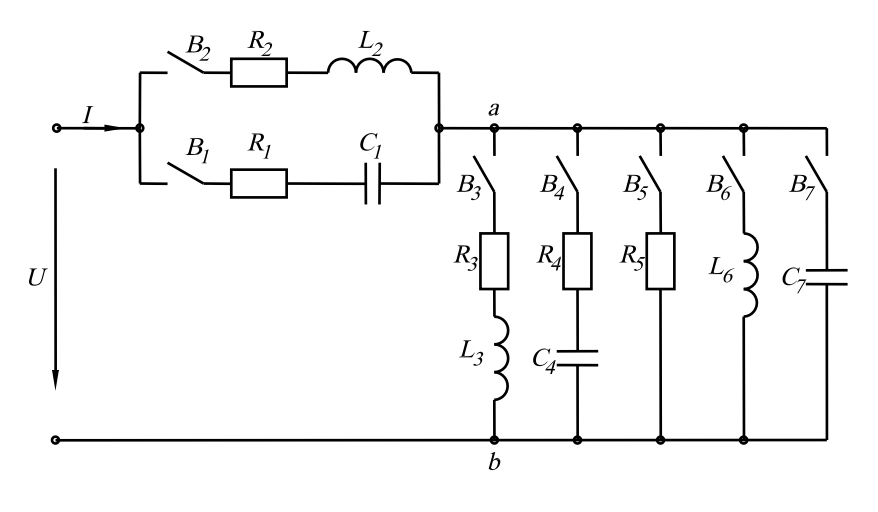

Рис. 4.

Таблица 4.

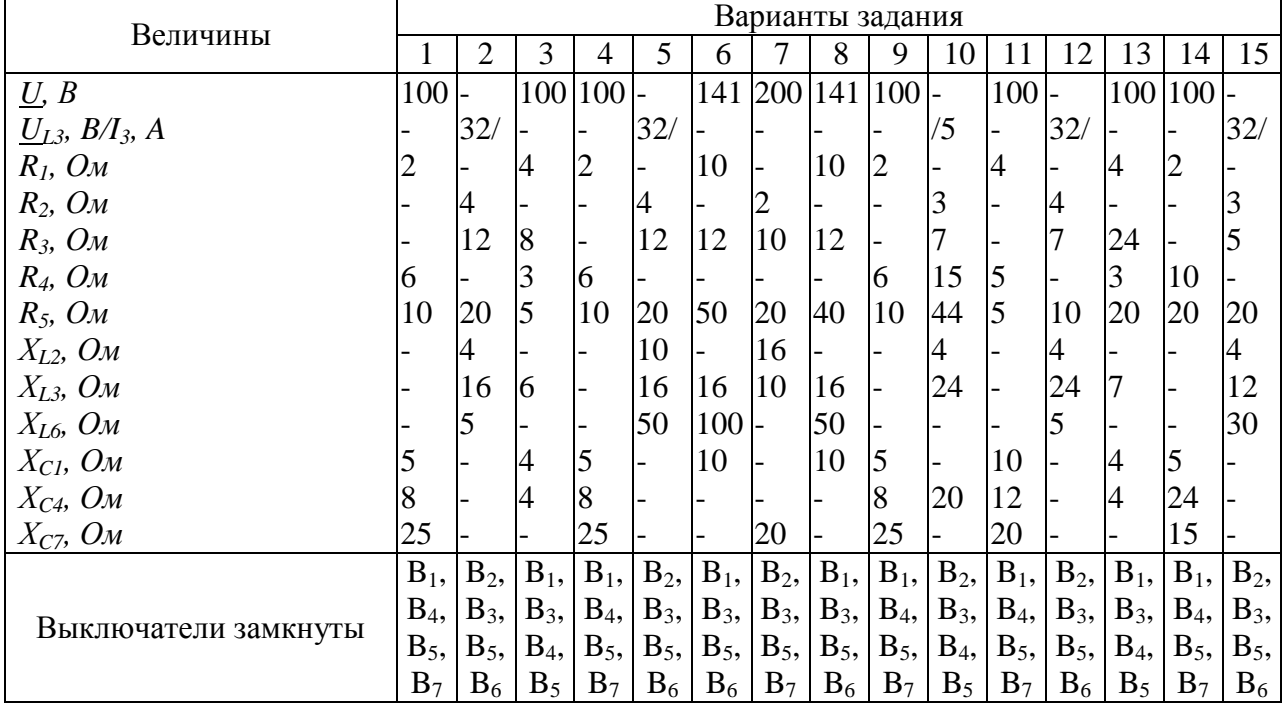

Продолжение таблицы 4.

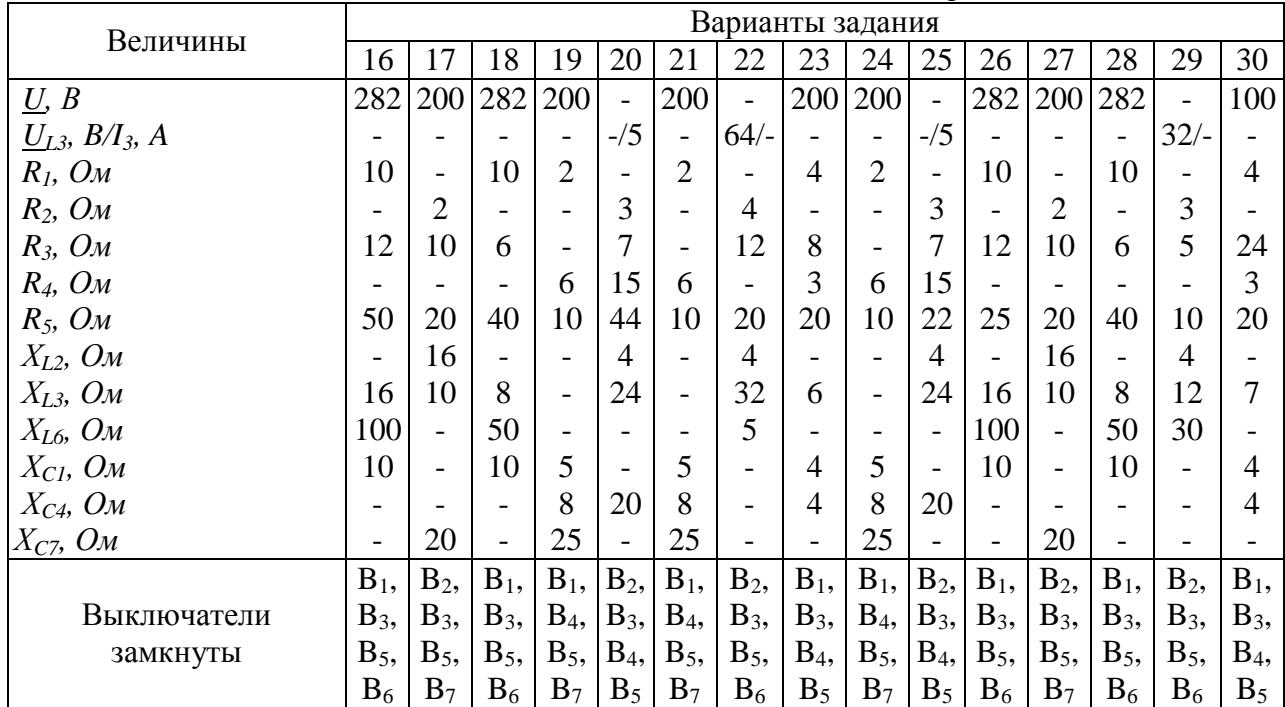

*Задание 3: Рассчитать трехфазную электрическую цепь при соединении фаз приемника треугольником.*

Потребитель электроэнергии, фазы которого имеют комплексные сопротивления *Zab*, *Zbc*, *Zca* и соединены в трехфазную электрическую цепь «треугольником», питается симметричной системой линейных напряжений:  $U_{AB} = U_{BC} = U_{CA} = U_{JI}$ . С учетом данных, приведенных в табл.5 для каждого варианта задания определить фазные *I<sup>ф</sup>* и линейные *I<sup>Л</sup>* токи потребителя и показания ваттметров *W<sup>1</sup>* и *W2*. Построить векторную диаграмму токов и напряжений.

Таблица 5.

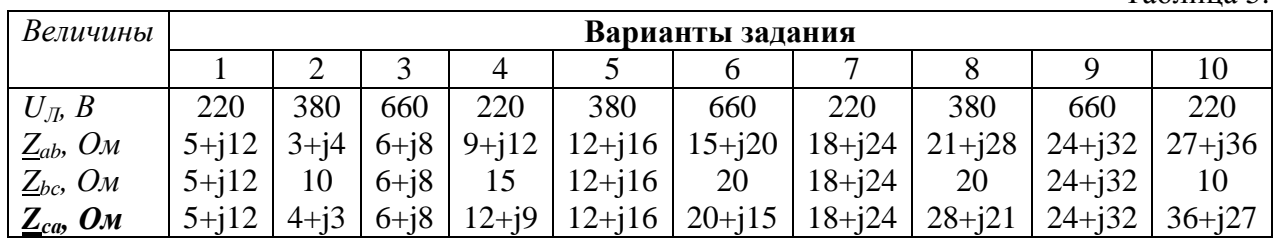

Продолжение таблицы 5.

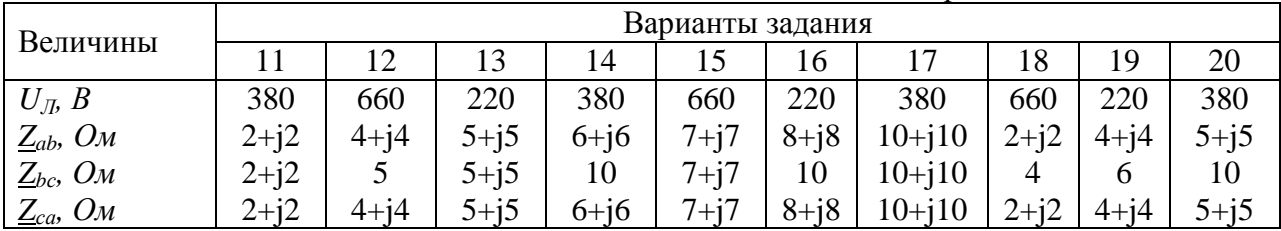

Продолжение таблицы 5.

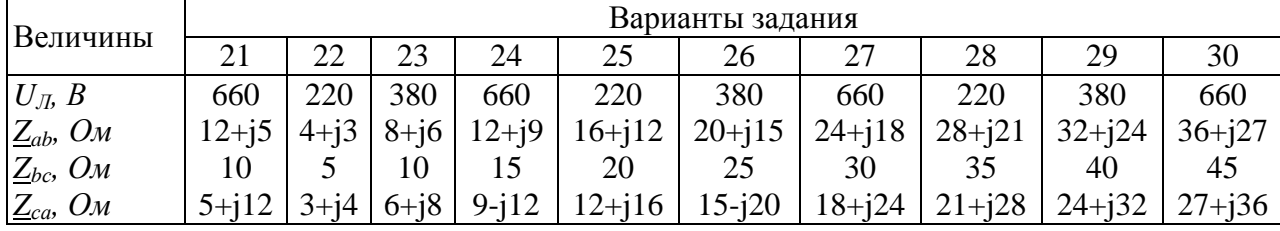

*Задание 4: Рассчитать трехфазную электрическую цепь при соединении фаз приемника звездой.*

В трехфазную четырехпроводную электрическую сеть с симметричными фазными э.д.с. *Е<sup>ф</sup>* включены три потребителя электроэнергии с сопротивлениями *Za*, *Zb*, *Zc*, соединенные «звездой». Составить электрическую схему питания потребителей электроэнергии с указанием токов и напряжений, действующих в системе, и с учетом приведенных в табл. 6 для каждого варианта задания данных, определить фазные напряжения  $U_a$ ,  $U_b$ ,  $U_c$ , напряжение смещения  $U_{nN}$ , падения напряжения  $\Delta U_N$  на сопротивлении *Z<sup>N</sup>* нейтрального провода, фазные токи *Ia*, *Ib*, *Ic*, ток *I<sup>N</sup>* в нейтральном проводе, фазные коэффициенты мощности *cosφa*, *cosφb*, *cosφc*, активные *Pa*, *Pb*, *Pc*, реактивные *Qa*, *Qb*, *Q<sup>c</sup>* и полные *Sa*, *Sb*, *S<sup>c</sup>* мощности фаз, а также активную *Р*, реактивную *Q* и полную *S* мощности трехфазного потребителя электроэнергии. Построить векторную диаграмму напряжений и токов на плоскости комплексных чисел.

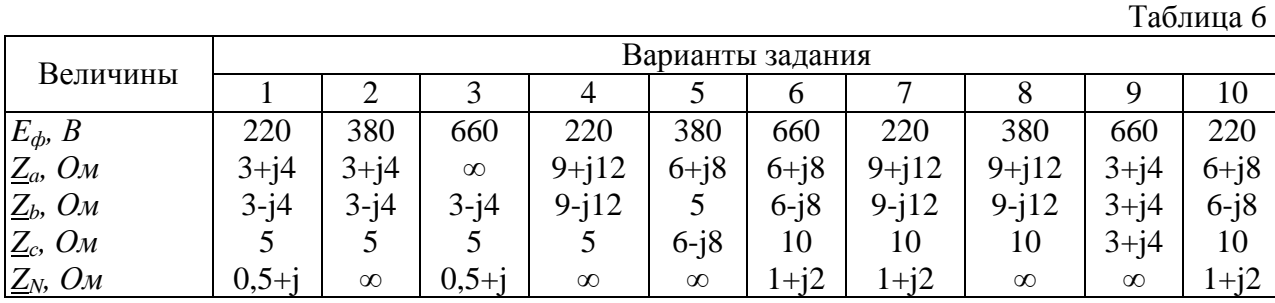

Продолжение таблицы 6.

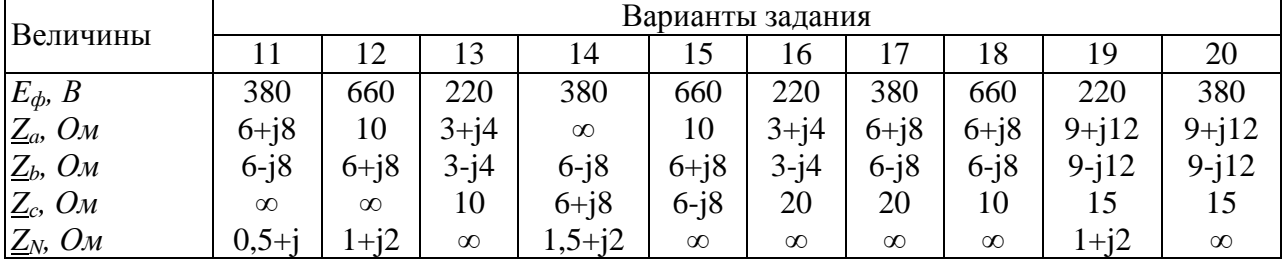

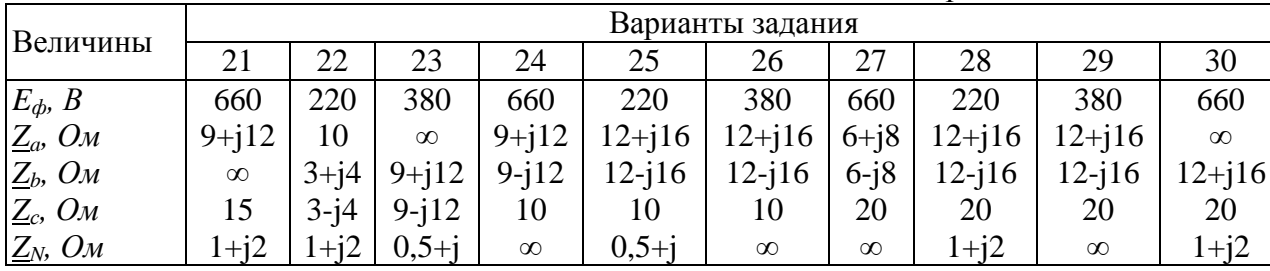

Продолжение таблицы 6.

#### **3.3. Контрольная №3**

#### **«Расчет режимов работы электрических машин»**

### <span id="page-15-0"></span>*Задание 1: Рассчитать параметры трехфазного трансформатора*

Потребители электрической энергии питаются от трехфазного двухобмоточного понижающего трансформатора с номинальной мощностью *S1ном* при номинальных первичном *U1ном* и вторичном *U2ном* линейных напряжениях с номинальной частотой *f=50* Гц.

Технические данные трансформатора: потери мощности при холостом ходе *Р0*, потери мощности при коротком замыкании *Рк*, напряжение короткого замыкания *Uк%* при токах в обмотках *I1ном* и *I2ном*, равных номинальным. Способ соединения обмоток трансформатора «звезда».

Принимая во внимание паспортные данные трансформатора, приведенные для соответствующего варианта задания в табл.7, определить коэффициент трансформации n, коэффициент полезного действия *ηном* при номинальной нагрузке, *cosφ2=0,8*, токи в первичной *I1ном* и во вторичной *I2ном* обмотках, фазные первичное *U<sup>10</sup>* и вторичное *U<sup>20</sup>* напряжения при холостом ходе, сопротивления короткого замыкания  $R_k$  и  $X_k$ , активные  $R_l$ и *R<sup>2</sup>* и реактивные *Х<sup>1</sup>* и *Х<sup>2</sup>* сопротивления обмоток, активное *UKR* и индуктивное *UKL* падения напряжения при коротком замыкании, вторичное напряжение *U<sup>2</sup>* при токе нагрузки *I2=2I2ном* и *cosφ2=0,7*.

Таблица 7.

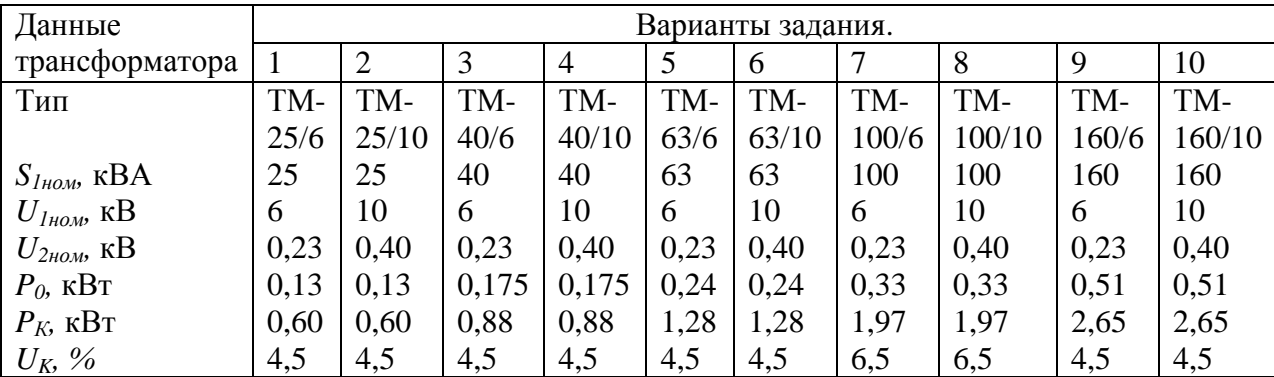

Продолжение таблицы 7.

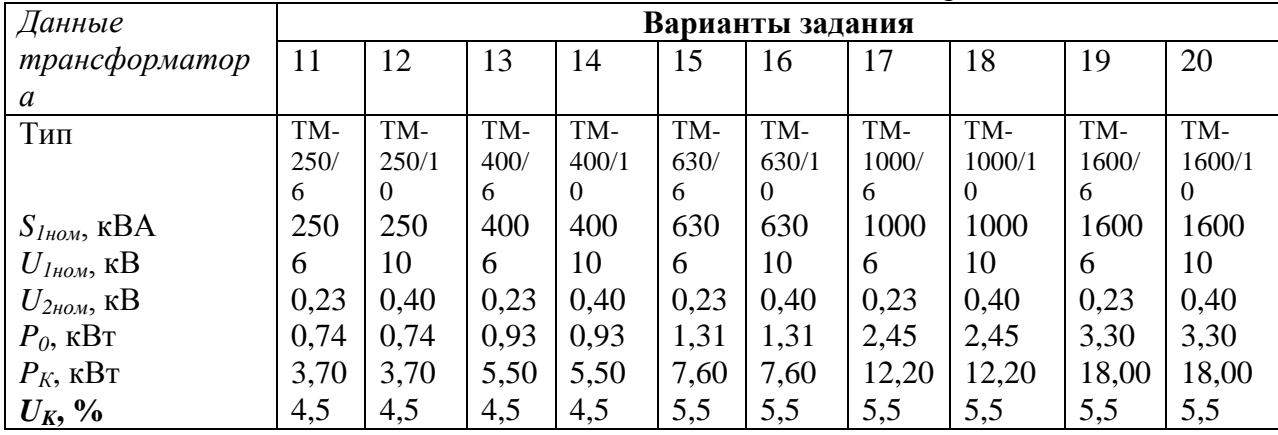

Продолжение таблицы 7

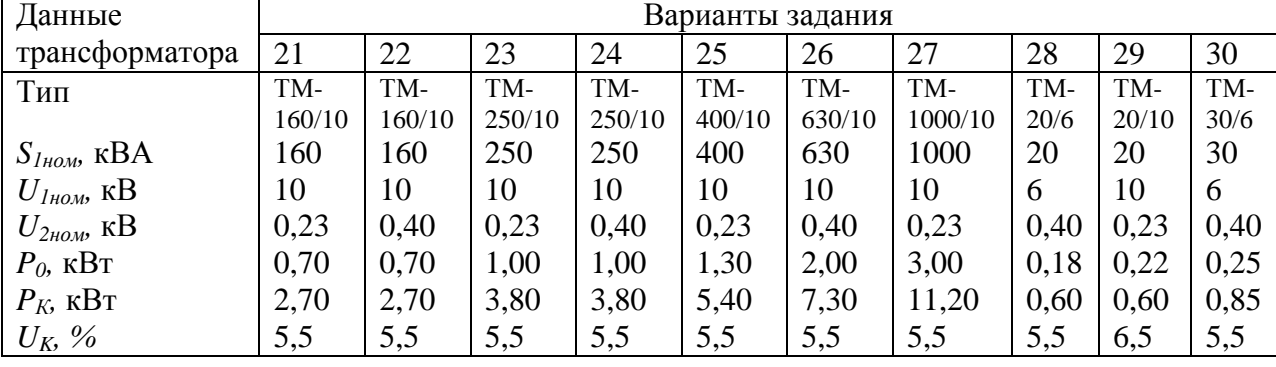

*Задание 2: Рассчитать режимы работы двигателя постоянного тока*

Электродвигатель постоянного тока серии *П* параллельного возбуждения характеризуется номинальными данными (см. табл.8): напряжением питающей сети *Uном*, мощность на валу *P2ном*, частотой вращения якоря *nном*, током *Iном*.

Сопротивление цепи якоря двигателя *Rя=0,05Uном/Iном* Ом. При расчетах током возбуждения *I<sup>в</sup>* электродвигателя пренебречь. Определить кпд двигателя *ηном* при номинальной нагрузке, сопротивление *Rпуск* пускового реостата, ограничивающего ток при пуске электродвигателя до значения *Iпуск=аIном*, а также добавочное сопротивление *R<sup>д</sup>* в цепи якоря, при котором двигатель в режиме противовключения при моменте нагрузки, равном *bMном*, развивает частоту вращения *сnном*. Рассчитать и построить в единой системе координат искусственную и естественную механические характеристики *n(M)* и зависимость тока от момента электродвигателя *I(M)* в пределах нагрузки от *M=2Mном* до *M=-2Mном*.

Таблица 8.

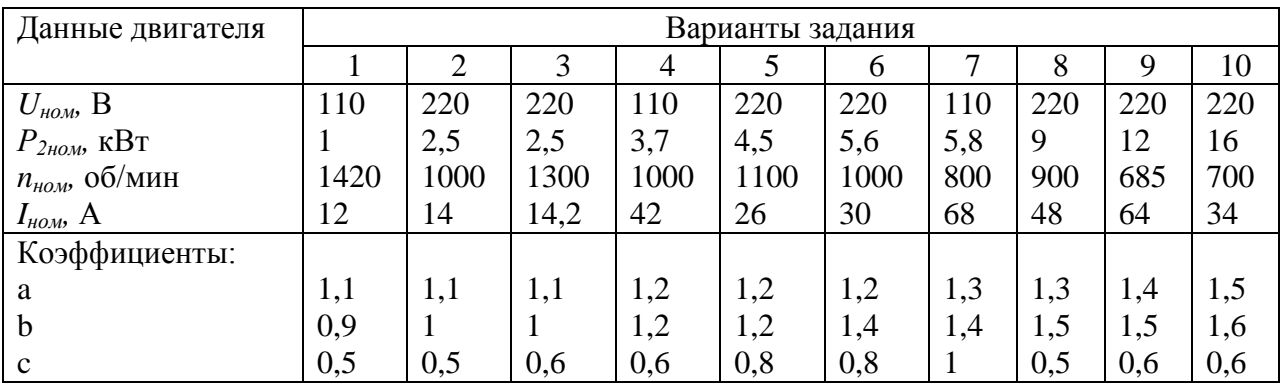

# Продолжение таблицы 8.

| Данные двигателя          | Варианты задания |     |     |     |     |      |      |      |      |      |
|---------------------------|------------------|-----|-----|-----|-----|------|------|------|------|------|
|                           | 11               | 12  | 13  | 14  | 15  | 16   | 17   | 18   | 19   | 20   |
| $U_{\mu o \mu}$ B         | 220              | 220 | 220 | 220 | 220 | 110  | 110  | 110  | 110  | 110  |
| $P_{2\mu\omega\mu}$ , KBT | 23               | 33  | 46  | 75  | 100 |      | 2,5  | 2,5  | 3,7  | 4,5  |
| $n_{\mu_{OM}}$ , об/мин   | 600              | 650 | 580 | 520 | 475 | 1420 | 1000 | 1300 | 1000 | 1100 |
| $I_{HOM}$ , A             | 120              | 168 | 230 | 374 | 500 | 12   | 14   | 14,2 | 42   | 26   |
| Коэффициенты:             |                  |     |     |     |     |      |      |      |      |      |
| a                         | 1,6              | 1,7 | 1,8 | 1,9 | 2   | 1,1  | 1,1  | 1,1  | 1,2  | 1,2  |
| $\mathbf b$               | 1,6              | 1,6 | 1,8 | 1,8 | 1,8 | 0,9  | 0,9  |      |      | 1,2  |
| $\mathbf c$               | 0,6              | 0,7 | 0,7 | 0,7 | 0,8 | 0,5  | 0,5  | 0,5  | 0,6  | 0,6  |

Продолжение таблицы 8.

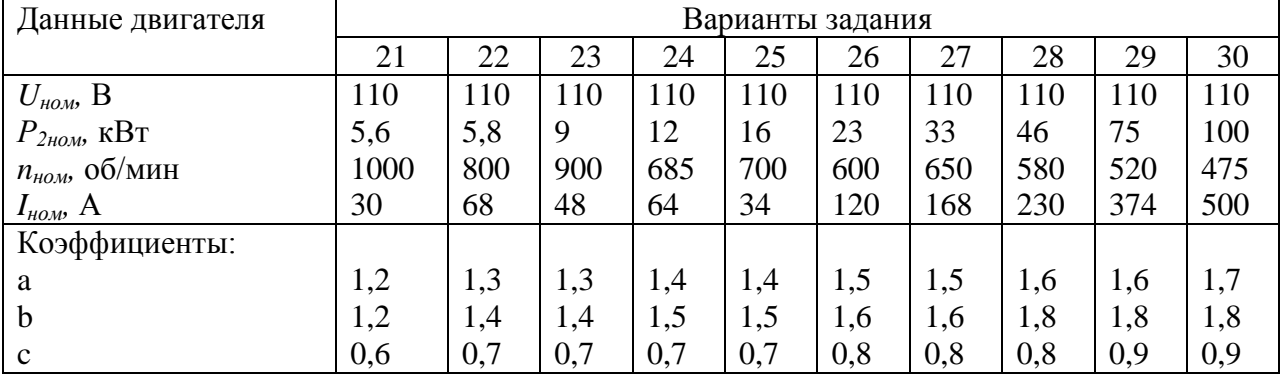

*Задание 3: Рассчитать режимы работы трехфазного асинхронного двигателя*

Трехфазный асинхронный электродвигатель с короткозамкнутым ротором единой серии 4А имеет номинальные данные, указанные для каждого варианта задания в табл.9.

Номинальные данные: линейное напряжение питающей сети *U1ном*, частота питающего тока *f=50* Гц, мощность на валу *P2ном*, синхронная частота вращения магнитного поля *n1*, скольжение ротора *sном*, кпд *ηном*, коэффициент мощности *cosφ1ном*, отношение *mi=I1пуск/I1ном* – начального пускового тока *Iпуск* к номинальному току *I1ном*, отношение начального пускового момента *Мпуск* к номинальному моменту на валу *Мном*:  $m_{\textit{nvck}} = M_{\textit{nvck}}/M_{\textit{HOM}}$ , отношение  $m_{\textit{min}} = M_{\textit{min}}/M_{\textit{HOM}}$  максимального момента к номинальному моменту приведены в табл.9 и на механической характеристике. Определить номинальный *Мном*, начальный пусковой *Мпуск* и максимальный *Мmax* моменты, номинальный *I1ном* и начальный пусковой *I1пуск* токи, частоту тока в роторе *f2ном* при номинальной нагрузке и в момент пуска *f2пуск*, число пар полюсов обмотки статора p, синхронную угловую частоту вращения магнитного поля *Ω1*, а также угловую частоту вращения ротора *Ω2ном* и мощность на зажимах двигателя *P1ном* при номинальном режиме работы. Построить механическую характеристику *M(s)* двигателя по точкам, соответствующим скольжениям ротора:  $s=0$ ;  $s=1$ ;  $s_{\text{now}}$ ;  $s_{\text{xo}}$ ;  $s=0,4$ ;  $s=0,6$ ;  $s=0,8$ .

 $Y_{Ka3aHHe}$ : Коэффициент мощности при коротком замыкании  $cos\varphi_{K}=0,6$ . Полное  $Z_{K}$ , активное *R<sup>к</sup>* и индуктивное *X<sup>к</sup>* сопротивления двигателя при коротком замыкании и приведенное активное сопротивление *R'<sup>2</sup>* обмотки ротора рассчитывают по формулам:

$$
R_{K} = (R_{1} + R_{2}) = Z_{K} \cos \varphi_{K}; X_{K} = (X_{1} + X_{2}) = Z_{K} \sin \varphi_{K};
$$
  

$$
Z_{K} = -\frac{U_{10}}{\sqrt{3}I_{1000\ell}}; R_{1} \approx R_{2} = \frac{R_{K}}{2}; X_{1} \approx X_{2} = \frac{X_{K}}{2}.
$$

Механическая характеристика асинхронного двигателя *M(s)* рассчитывается по формуле

$$
M = \frac{3pU_{1m} \frac{R_2^2}{s}}{\omega \left(R_1 + \frac{R_2^2}{s}\right)^2 + \left(X_1 + X_2^2\right)^2}.
$$

Таблица 9

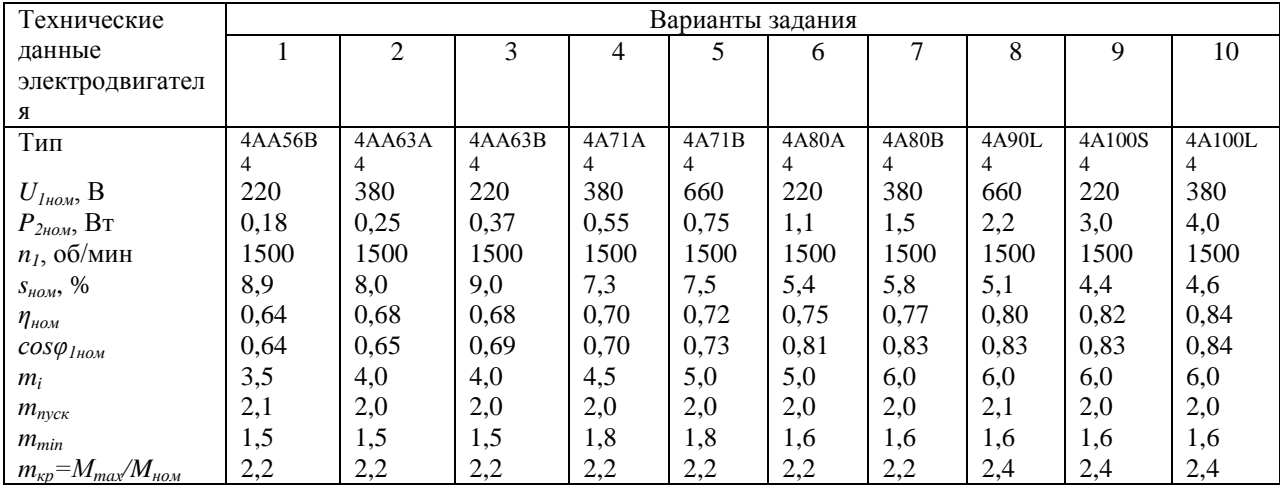

## Продолжение таблицы 9.

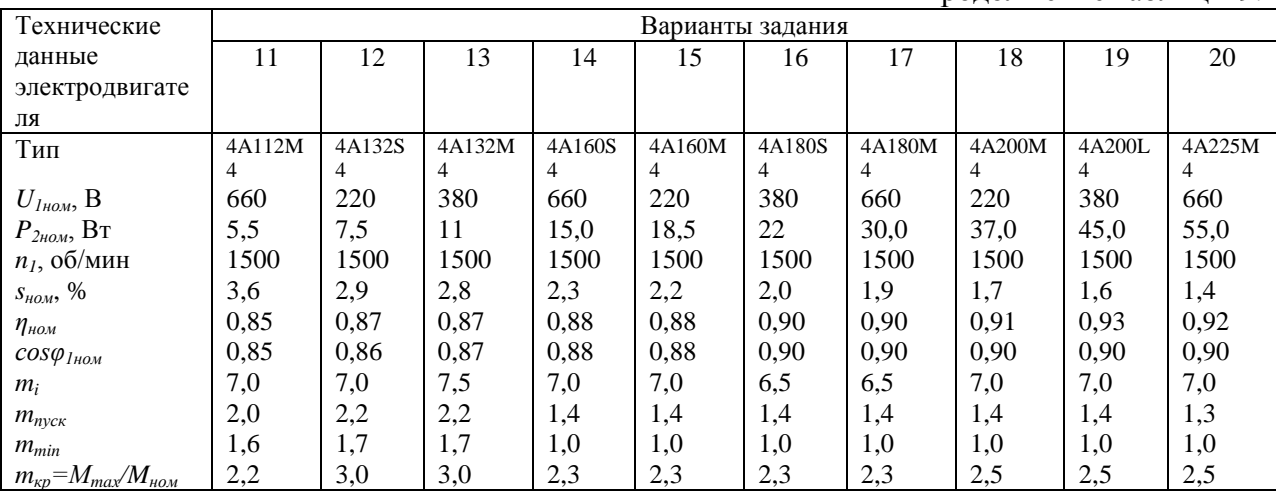

## Продолжение таблицы 9

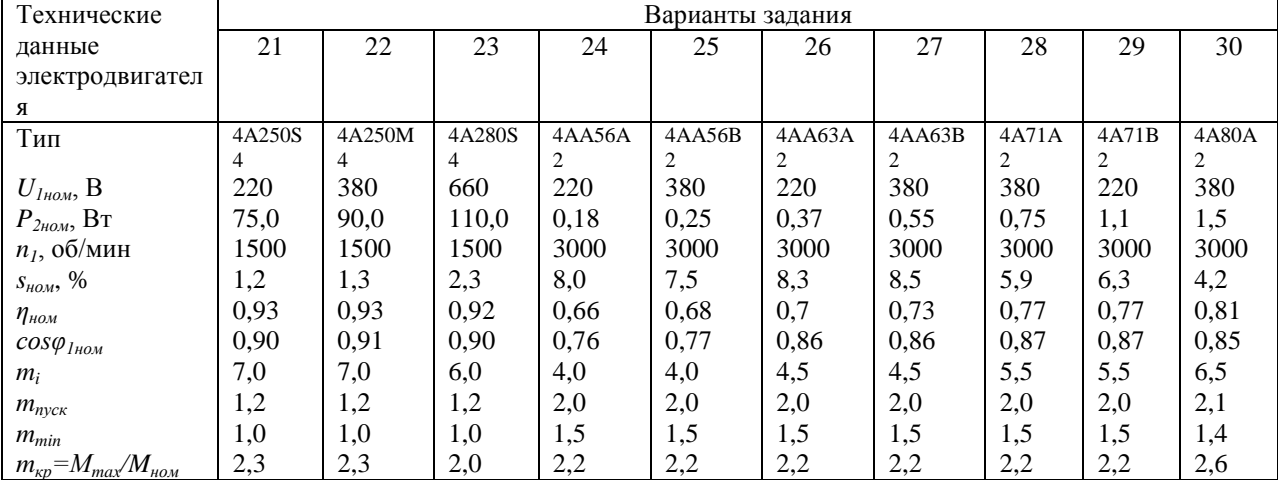

#### *Задание 4: Рассчитать режимы работы синхронного электродвигателя*

Синхронный электродвигатель типа СДН имеет следующие номинальные данные (табл.10) для каждого варианта задания: линейное напряжение питающей сети *Uном*, частоту *f=50* Гц, мощность на валу *Р2ном*, кпд *ηном*, коэффициент мощности *cosφном*, кратность пускового момента *mi=Iпуск/Iном*, отношение пускового момента к номинальному *mпуск=Mпуск/Mном*, отношение максимального момента к номинальному *mкр=Мmax/Mном*. Определить номинальную угловую частоту вращения *Ω<sup>2</sup>* ротора, максимальный *Мmax* пусковой *Мпуск* моменты, пусковой ток *Iпуск*, полную мощность *Sном* при номинальной нагрузке. Построить угловую характеристику *М(θ)* электродвигателя, отметив на ней точку для номинальной нагрузки *Мном*, и векторную диаграмму эдс, напряжений и тока. Активным сопротивлением обмотки статора пренебречь.

Таблица 10

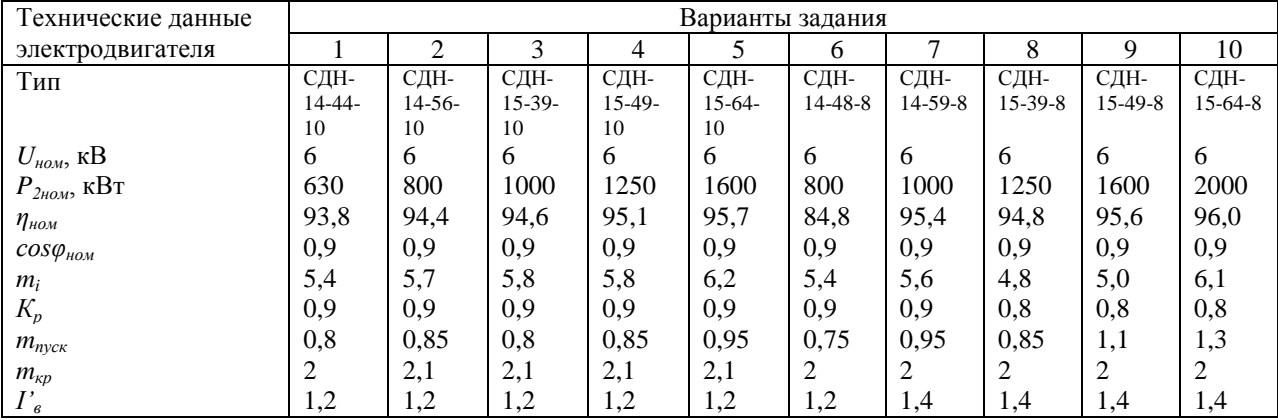

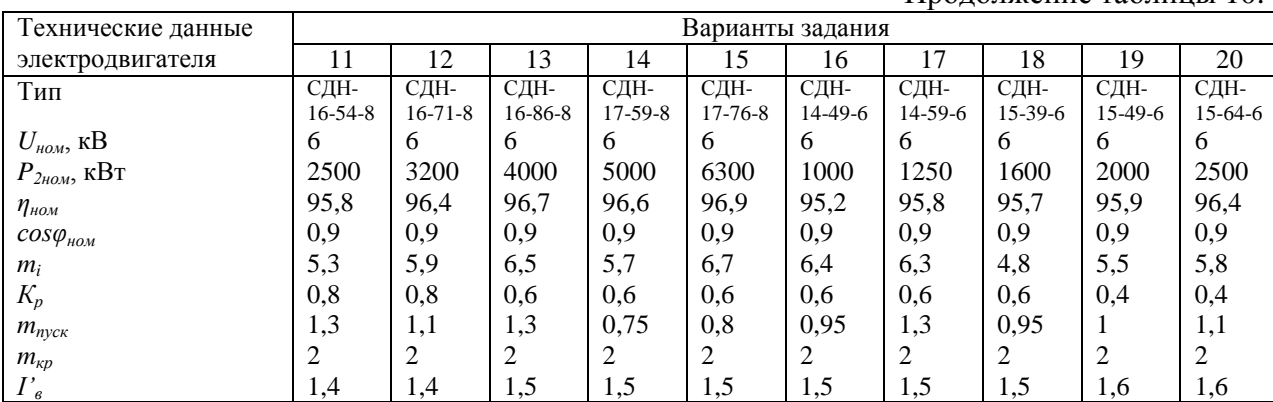

#### Продолжение таблицы 10.

Продолжение таблицы 10.

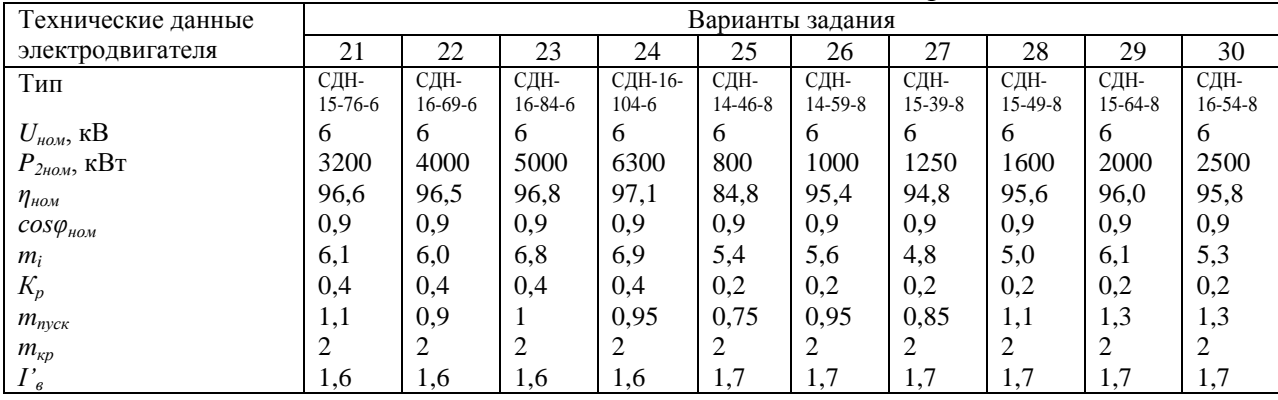

#### **СПИСОК ЛИТЕРАТУРЫ**

#### **Основная**

<span id="page-22-0"></span>1. Электротехника: Учебник для неэлектрических специальностей вузов/ Под ред.

В.Г.Герасимова – М.: Высшая школа. 1985. – 480 с.

2. Борисов Ю.М., Липатов Д.Н., Зорин Ю.Н. Электротехника: Учебник для вузов – М.: энергоатомиздат, 1985. – 552 с.

3. Касаткин А.С., Немцов М.В. Электротехника. Высшая школа, 2000. – 542 с.

4. Сборник задач и упражнений по электротехнике и основам электроники: Учебное пособие для неэлектрических специальностей вузов/ Г.Г. Рекус, А.И. Белоусов. – 2-е издание, исправленное и переработанное. – М.: Высшая школа, 2002. – 416 с.

#### **Дополнительная**

1. Бессонов Л.А. Теоретические основы электротехники. Для студентов вузов.: Высшая школа, 1984 – 750 с.

2. Атабеков Г.И. Теоретические основы электротехники. Ч.3.Теория электромагнитного поля.- М.: Энергия, 1978

3. Волынский Б.А., Зейн В.Е., Шатерников В.Г. Электротехника. – М.: Энергоатомиздат, 1987. – 528 с.

4. Сборник задач и упражнений по электротехнике и основам электроники: Учебное пособие для неэлектрических специальностей вузов/ В.Г. Герасимов, Х.Э. Зайдель, В.В. Коген-Далин и др.; Под редакцией В.Г. Герасимова. – 4-е издание, переработанное и дополненное. – М.: Высшая школа, 1887. – 288 с.

## **ОГЛАВЛЕНИЕ**

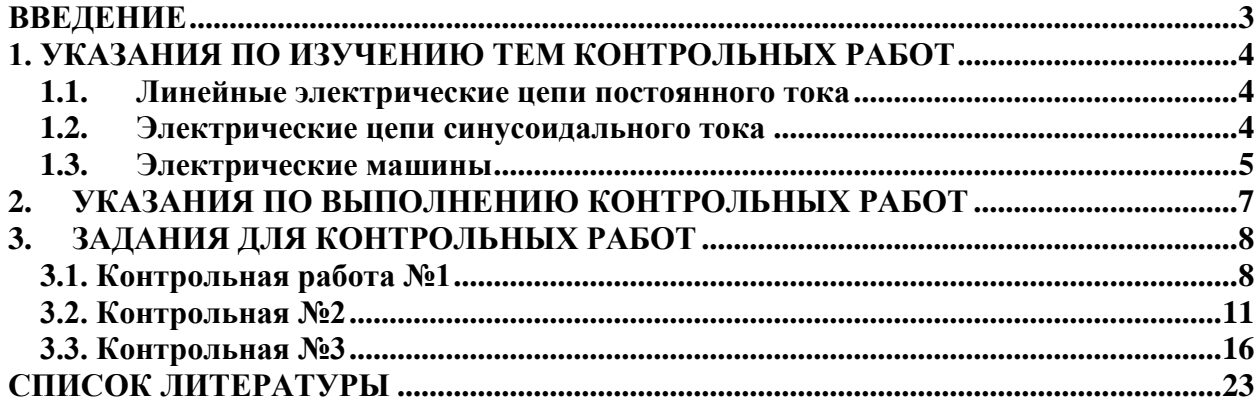

#### **МЕТОДИЧЕСКИЕ УКАЗАНИЯ**

к контрольным работам по дисциплине: «Системы автоматизированного проектирования» для студентов направления 140200 «Электроэнергетика» специальности 140211 «Электроснабжение» очной, заочной и заочной сокращенной форм обучения

Составитель: к.т.н., доцент Савиных Ю.А., ассистент Негомедзянова Г.А., ассистент Орлов В.С.

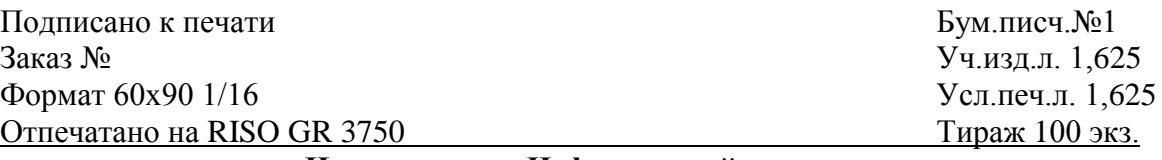

### **Издательство «Нефтегазовый университет»**

Государственного образовательного учреждения высшего профессионального образования

«Тюменский государственный нефтегазовый университет» 625000, г.Тюмень, ул. Володарского, 38 Отдел оперативной полиграфии издательства «Нефтегазовый университет» **625039, г.Тюмень, ул. Киевская, 52**